## Tamil Fonts Free Download For Adobe Photoshop [2021]

Cracking Adobe Photoshop is a bit more involved but it can be done. First, you'll need to download a program called a keygen. This is a program that will generate a valid serial number for you, so that you can activate the full version of the software without having to pay for it. After the keygen is downloaded, run it and generate a valid serial number. Then, launch Adobe Photoshop and enter the serial number. You should now have a fully functional version of the software. Just remember, cracking software is illegal and punishable by law, so use it at your own risk.

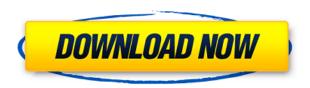

The transition to a more realistic and naturalistic approach to photo editing has led to a plethora of new imaging technologies available to you. The new Adobe Camera Raw has come to the fore, with the ability to transform RAW files right before editing thanks to its multi-layer editing process. On top of that, Adobe Camera Raw now has the ability to enhance what it detects. With the long-awaited Photoshop CC 2018 Release Notes, you too can bring the power of your RAW editing tool right into your existing Lightroom workspace. Adobe Photoshop CC 2018 Review will be the first in a series that intend to help you weigh these technical advantages against the costs of ownership. The new Photoshop CC 2018 integrates seamlessly with the rest of the Adobe Creative Cloud. You can access Photoshop CC 2018 online, as you would other Creative Cloud applications. A library is a syncing location for all your files, and what I like most about this is that you don't lose any edits or work done in Photoshop CC 2018 when you switch platforms. Also, the new HDR import process as well as the latest version of Adobe Camera Raw (Bridge CS4) are now an integral part of the Photoshop Suite. You can work with Extreme Environment Portrait Video Neopixel HDs in the same way as with regular still photos. Of course, your recent work and edits remain where it always was, in Photoshop CC 2018. Do you have to buy Photoshop and all the other Creative Cloud applications to run most efficiently? A few years ago, I shared my thoughts with GetApp readers that the landscape was changing and Photoshop was poised to make a serious impact in the publishing world.

## Adobe Photoshop CC 2015 Download Full Version With Product Key [32|64bit] 2023

Consider the following example: I can't help but browse Reddit at work, uploading some images from my phone while I type. It's something I wouldn't think twice about doing if it weren't for the fact that I'm essentially accessing a website from my phone. This alone would be understood as a nuisance, if it weren't for the fact that Reddit is an immense resource of information, news, and discussion. These are reasons why I choose to spend tons of time at home on the web. In Ps we have

a brush tool that changes shape size and color to achieve a variety of effects like blending and fades. Depending on what you are doing you can usually use a combination of these tools. Our "Photoshop Basic" is a tool that lets you do six basic functions from photoshop. And if you're a beginner, you might only need six basic functions for photo editing. Although, you can of course definitely enhance and add to these, they are the basics starting off. In fact, you don't even need to spend the money for Photoshop Basic (it doesn't even have a price). There are a lot of free photo editing websites on the web that you can simply upload your photo or photo series to. And they usually only require a couple of click before they give you a total photo edit. A really good website to try out would be PicsArt. But of course, the website above, GIMP, is a pretty good option as well. Moving along to the brush tool. One of the most powerful tools in Photoshop is the brush tool, with brush variations it's possible to create various effects. And it's important to remember the softness, the size and the color, all of these can be changed easily. e3d0a04c9c

## Download free Adobe Photoshop CC 2015Serial Number Full Torrent WIN & MAC X64 {{ Hot! }} 2023

Adobe Photoshop is the first and foremost tool for professional photographers & web designers. To instill confidence in the user's proficiency in Photoshop, Adobe offers a Responsive Design Master Class. It also provides a responsive interface and layout toolkit to make it easier to create responsive web layouts. Adobe Photoshop has a few different ways of showing you what you are doing and how you are doing it. You will hear about the brush, which translates into the eraser tool, and the marquee. The brush goes together with the screen mode and the magic wand, which is what Photoshop uses to bring the color out.

You can browse a variety of top features and tools in the Adobe Create section of Adobe.com . Here, you can find useful information regarding various topics including guides on the new features that Adobe Photoshop Version 18 offers. Top features that come in the Photoshop (CC) version are listed separately. Moreover, you can find an Adobe Photoshop tutorials on the site as well. This website comes with the best tools to help you learn the Photoshop software quickly and easily.

Here, you can browse all the features that are carefully selected to help in your learning about the Photoshop software. To learn about the newest tools, you can de-bug the features you already know, which helps you learn the more advanced methods that you may not have known about.

photoshop 0.7 download for pc photoshop free download for windows 11 64 bit photoshop sky overlays free download photoshop free download for windows 11 free free photoshop overlays free download photoshop old version download mac adobe photoshop old version download for pc adobe photoshop 7.0 old version free download mac adobe photoshop old version free download mac photoshop online editor download

The 'Layer' is a main feature of the Photoshop workflow; it works as a base for your design, styling, and editing. Layer is the layer means a photo for example, which has been divided into small parts. By using the layer, you can change, edit, blend, and move them around any part of your photo. With the help of Photoshop, you can easily create edits and designs. And most users would definitely use this as important feature in all Adobe products. With this feature, you get the chance to keep every change you made in your photos perfectly. This feature can work both on Windows and Mac OS. Half way through editing a file, do not forget to save your edit. You can surely save your file every five minutes. While signing up for the online version of Photoshop, there are many forums you can communicate with all your colleagues from all over the world. Adobe Photoshop CC and Photoshop Lightroom do not come with this version. What if you need to save some time, photo quality? You want just one step process then levels is the best solution! This feature provides a balance to the photography by providing the needed contrast and brightness settings. It also helps to make the photo more natural. Photoshop CS6 and Photoshop CC got levels feature. Smart object provides a simplified way to curate your files to specific areas in a photo for example, face, body, etc. with the help of the smart object it is very easy to remove the unwanted elements without the necessity of any overall edits. Brilliant feature that Adobe provided in the CS version of Photoshop. To make new digital photo, you do not need to worry about any changes that may happen in the future. The

Photoshop will just like to make any overall edits for you.

With every new version, Photoshop is developed, from a simple small photo editing tool to an industry-leading software that changed the global graphic designing and multimedia industries standards. Every new version has some new features introduced, but there are a few tools that are being tested with time and remain sturdy and highly important to the designers. Here are some tools and features that are proved as the best of Adobe Photoshop: 1. Content-Aware Fill: This promising tool finds and replaces the objects in the image by correlating data from itself. You can stop it from exiting once the replacement is completed. This makes it even more powerful than previous equivalent tools. 2. Content-Aware Move: The content-aware tools is coupled with the move tools to be a strong duo for using while doing intricate editing. This move is really useful in conjunction with the Content-Aware Fill. Other than the tools discussed above, there are number of other useful features that can be utilized while editing images in Photoshop. For instance, you can easily create a mesh using Mesh Tools. The strapping curves can be created using the Spline tool and the Lasso tool can be used to edit the curves that are selected. Moreover, the same Lasso items can be deleted and the invisible points can be filled through the Magic Wand tool. You can correct and shape the paths easily while editing with this tool. You can find the update of the filters in the app store. 3. Smart Object: This tool enables you to make your images and artworks more realistic so that you don't need to struggle while making an image perfect. You can reshape a specific object and adjust the size using this tool. You can even restitch the images. You can edit the text also with this tool. 4. Object Attribute: Attribute is another useful filter that has been evolved since the first version of Photoshop. You can crop, rotate, stretch, and adjust the opacity. Moreover, you can also add and remove texture, shadow and color with this. 5. Smart Sharpen: This tool can remove the blurs and noise from the images, and it 'learns' the type of blurs to remove. This tool is highly useful for enhancing the reality of the image you're working on. 6. Full-Screen Editing: This is a useful feature to make the editing in the Photoshop for web. You can work on the images within the full-screen mode to make them perfect without any distraction. This tool makes it highly useful to work on the imagery for web. You can also have these tools in full-screen but full-screen editing in one app is not there yet. 7. HDR: No matter whether you are an amateur or professional, a Tool with this can be really useful for you. This is a depth adjustment tool equipped with the HDR functionality. 8. Layer Lighting: A Lighting with this tool makes the layer look realistic. You can change the orientation easily. You can use this for shadowing, glows, and reflections and many more.

https://soundcloud.com/rowaiepoluxr/download-buku-ilmu-kebidanan-pdf

https://soundcloud.com/mcgirlseitif/libretto-uso-e-manutenzione-burgman-650-pdfrar

https://soundcloud.com/bojavadon1979/chimica-fisica-atkins-pdf-56

https://soundcloud.com/zeikanathu1983/hamari-adhuri-kahani-full-hd-movie-download-720p-torrents

https://soundcloud.com/oroshidannetm/monochrome-ctb-download

https://soundcloud.com/pamiriouanez/driver-jinka-1351-download

https://soundcloud.com/izuminran1977/amibcp-v453-93

https://soundcloud.com/cogthanvin/b-s-recorder-gold-13

https://soundcloud.com/theijuacosur1979/gemalto-classic-client-windows-7-download

https://soundcloud.com/zeikanathu1983/asus-installation-wizard-windows-10-download

https://soundcloud.com/faiscoracbig1974/index-of-parent-directory-idm-crack-13

https://soundcloud.com/rodlinluaco0/grammarly-for-chrome-2020-crack

Learn how to use powerful photo-editing tools like layers, clipping, masks, gradient filters, filters,

selection and adjustment layers, and much more. You can also learn about how to crop and resize images using simple tools like the Crop tool, Lasso tool, and & more. Implement techniques on your favorite photo editing software - Photoshop and Photoshop Elements, it is a complete platform for easy photo editing. The course teaches you how to conveniently edit images, retouch them, and enhance their details. This book will help you to learn all in one place. Learn how to apply Photoshop elements like seamless textures, brushes, overlays, shapes, text, and vector shapes in any image. SVG Filters are brand new addition in Photoshop CC, you will find the comprehensive book will teach you how to edit images and make them better looking. The book also teaches you how to work with the brand new tools in Photoshop. The brand new features and fundamental image editing tools you need to know. There is also a comprehensive guide that will walk you through every tool included in the program. Artists: To edit images or graphic content, a professional Adobe Photoshop tool is only a right choice. Adobe has been a builder of image and graphic tools for the past 40 years and has a robust collection of tools that are rank one in graphic and multimedia industries. You will start Photoshop with a RAW file that will open in Photoshop under the Bridge panel which will show you professional tools to edit the image. You can edit, retouch, adjust develop and fix settings, and even create a mask to remove unwanted elements. Keep all adjustments for future modifications.

https://samtoysreviews.com/wp-content/uploads/2023/01/yemchad.pdf

http://orbeeari.com/?p=190827

https://jiyuland9.com/

 $\frac{https://amtothepm.com/wp-content/uploads/2023/01/How-To-Download-Adobe-Photoshop-On-Macbook-Pro-VERIFIED.pdf}{}$ 

 $\underline{http://estesparkrentals.com/wp-content/uploads/2023/01/Download-free-Adobe-Photoshop-CS6-With-Serial-Key-WIN-MAC-X64-2022.pdf$ 

 $\underline{https://turbulentelevenvansissi.nl/wp-content/uploads/2023/01/Photoshop-CC-Download-free-With-Serial-Kev-Product-Kev-For-PC-2023.pdf$ 

 $\underline{https://www.elfetica.it/wp\text{-}content/uploads/2023/01/How\text{-}To\text{-}Download\text{-}Nik\text{-}Collection\text{-}In\text{-}Photoshop\text{-}C}}\\ \underline{c\text{-}HOT\text{.}pdf}$ 

https://lexcliq.com/grass-texture-download-photoshop-best/

https://leotextradinginc.com/wp-content/uploads/2023/01/debbmar.pdf

https://lannews.net/advert/how-to-download-free-psd-files-for-photoshop-verified/

 $\underline{http://visitingplan.com/wp-content/uploads/2023/01/Why-Can 39t-I-Download-Photoshop-VERIFIED.p. \underline{df}$ 

https://www.ocacp.com/wp-content/uploads/2023/01/peynat.pdf

https://rosehillwellness.com/wp-content/uploads/2023/01/godygav.pdf

 $http://boundbywar.com/2023/01/01/download-photoshop-with-full-keygen-pc-windows-x32-64-lifetim\ e-release-2023/01/01/download-photoshop-with-full-keygen-pc-windows-x32-64-lifetim\ e-release-2023/01/01/download-photoshop-windows-x32-64-lifetim\ e-release-2023/01/01/download-photoshop-windows-x32-64-lifetim\ e-release-2023/01/01/download-photoshop-windows-x32-64-lifetim\ e-release-2023/01/01/download-photoshop-windows-x32-64-lifetim\ e-release-2023/01/01/download-photoshop-windows-x32-64-lifetim\ e-release-2023/01/01/download-photoshop-windows-x32-64-lifetim\ e-release-2023/01/01/download-photoshop-windows-x32-64-lifetim\ e-release-2023/01/01/download-photoshop-windows-x32-64-lifetim\ e-release-2023/01/01/download-photoshop-windows-x32-64-lifetim\ e-release-2023/01/01/download-photoshop-windows-x32-64-lifetim\ e-release-2023/01/01/download-photoshop-windows-$ 

 $\underline{http://www.smallbiznessblues.com/adobe-photoshop-free-download-for-windows-10-highly-compressed-2021/$ 

http://doctordefender.com/photoshop-cc-2018-download-serial-number-hacked-2023/

https://townlifeproperties.com/wp-content/uploads/2023/01/valalfy.pdf

 $\underline{http://minnesotafamilyphotos.com/adobe-photoshop-2021-version-22-0-1-download-with-license-code-license-kev-full-x32-64-2022/$ 

http://silent-arts.com/photoshop-download-for-windows-7-download-new/

https://masajemuscular.com/?p=23193

https://ayusya.in/photoshop-2021-version-22-1-0-hacked-hacked-win-mac-x64-2023/

https://imotisofiaoblast.com/wp-content/uploads/2023/01/sancai.pdf

https://medlifecareer.com/wp-content/uploads/2023/01/Photoshop-Psd-Files-Poster-Free-Download-P

## ORTABLE.pdf

https://mondetectiveimmobilier.com/wp-content/uploads/2023/01/zevsawn.pdf

https://cambodiaonlinemarket.com/adobe-photoshop-cs5-extended-free-download-32-bit-exclusive/

https://fajas.club/wp-content/uploads/2023/01/sanama.pdf

https://grandiosotoluca.com/wp-content/uploads/2023/01/estran.pdf

http://jasoalmobiliario.com/?p=21867

 $\underline{https://mexicanasexitosas.com/wp-content/uploads/2023/01/How-To-Free-Download-Adobe-Photoshop-In-Laptop-HOT.pdf}$ 

https://www.corsisj2000.it/adobe-photoshop-free-download-highly-compressed-verified/

https://luxurygamingllc.com/download-adobe-photoshop-cs3-bagas31-work/

 $\frac{http://slovenija-lepa.si/wp-content/uploads/2023/01/Photoshop-Cs6-Highly-Compressed-70mb-Download-32-Bit-FULL.pdf}{}$ 

https://fam-dog.ch/advert/photoshop-xmp-presets-download-free-repack/

 $\frac{https://www.scalping.es/wp-content/uploads/2023/01/Adobe-Photoshop-CC-2018-Serial-Key-2023.pdf}{https://earthoceanandairtravel.com/2023/01/01/photoshop-2020-version-21-keygen-for-lifetime-free-license-key-win-mac-3264bit-2022/$ 

https://rednails.store/how-to-download-adobe-photoshop-on-a-mac-link/

 $\frac{https://mentorus.pl/adobe-photoshop-2021-version-22-license-keygen-activation-updated-2023/https://sprachennetz.org/advert/adobe-photoshop-cc-2019-download-free-with-activation-code-mac-win-2022/$ 

 $\frac{https://mediziyashop.com/wp-content/uploads/2023/01/Adobe\_Photoshop\_eXpress.pdf}{https://kulturbon.de/wp-content/uploads/2023/01/Download-Photoshop-Cs5-Setup-Exe-High-Quality.pdf}$ 

This tool is the perfect choice for you if you want to edit images. If you are just a casual photographer and want to make some changes, you can use this software with minimal skills as compared to more complicated applications. Adobe Photoshop is an image editor that enables users to re-size, crop and change the appearance of photos with a few simple tools. You can blur the background, add frames, change the color of an image and make it more artistic by using this software. Adobe Photoshop is the ultimate image editor for your photos or any other type of photos. You and Adobe don't need to worry about any limitations because of the price tag. You can find only a few editing tools in the toolbox. Every type of editing tools is present in Photoshop. Photo tools include the adjustment tools, the selection tools, filters, and the editing tools. More than just a photo editor or any other tool, Photoshop also provides a virtual portfolio, which is a style and startup portfolio that is proven to make online business growth for the brand owners or startups. Adobe Photoshop is the ultimate tool for digital photoshop. If you want to start editing your photos or any other type of photos, then the tool is the only one that can provide you the features and effects that you always dream. Adobe Photoshop has 30+ editing tools that are considered must-have tools for editing the visual part of these photos. Adobe Photoshop is basically the tool that you get to play the part of the professional. Adobe Photoshop is a tool that not many people are able to seize the chance of playing like Photoshop. Photoshop is a sort of software that is used almost in all the industries. There are a number of industries including politics, journalism, crafts, photography, fashion, film, and more where we can see the use of Photoshop. Photoshop is a world best product for design and art.